## SAP ABAP table STR XO\_BO\_TYPE\_SETTINGS {Runtime Configuration for Business Object Type}

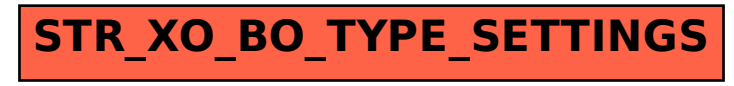